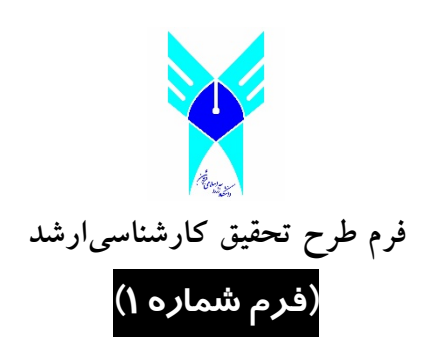

# **درخواست تصويب موضوع پاياننامه کارشناسيارشد**

توجه: این فرم با مساعدت و هدایت استاد راهنما تکمیل و بصورت فایل **pdf** در سیستم بارگذاری شود.

**عنوان تحقیق به فارسي:**

**عنوان تحقیق به انگلیسي:**

**-١ اطلاعات مربوط به دانشجو**

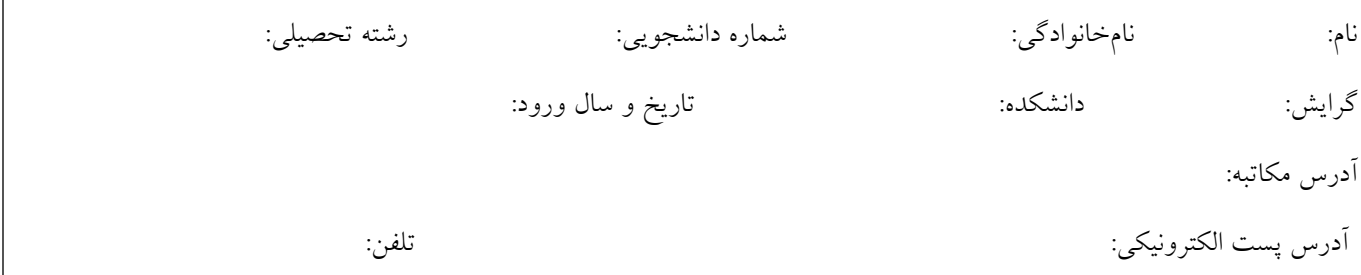

**-٢ اطلاعات مربوط به استاد راهنما**

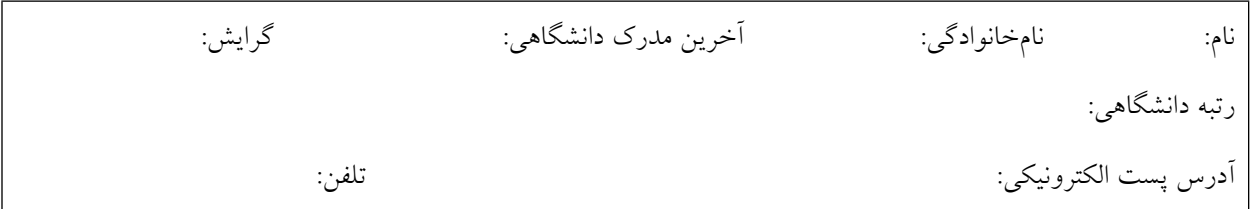

**-٣ اطلاعات مربوط به استاد مشاور**

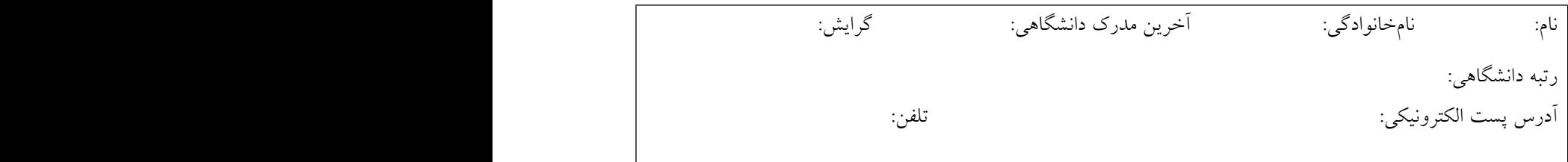

**توجه: اطلاعات جداول بالا را به گونه ای تنظیم کنید که جداول وارد صفحه ی بعد نشوند**

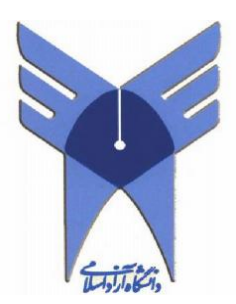

Islamic Azad University, Qazvin Branch Faculty of Management and English Language Department of English Language

Proposal

**Title**

Advisor **Name**

By

**Name**

Season, year

#### **CHAPTER ONE: Introduction**

The main goal of your introduction is to identify a problem that is worthy of investigation. It must also provide some idea of your research goals and approach to research. Specific objectives can be introduced in the introduction chapter or they can be saved for later after you've provided additional background on the topic and state of the current research and its gaps.

Ideally, chapter one defines the overall importance of the problem areas and provides an introduction into what you did, chapter two is why you did it in the context of what was previously known, three is how you are going to do it.

This template uses the MS WORD STYLES extensively to help keep your work in the proper format. These paragraphs use the "thesis-body text" style that is set for Times New Roman, 12 point font with double spaced lines and extra spacing between paragraphs (no need for hard carriage returns). There are also styles for headers, equations, captions and bulleted lists that you can choose to use. See examples throughout this template.

#### **This chapter will consist of the following sections:**

**1. overview (introduction)**

- **2. statement of the problem**
- **3. purpose of the study**
- **4. research questions**
- **5. research hypotheses**
- **5. significance of the study**
- **6. limitations and delimitations**
- **7. definition of the key terms**

Begin typing or pasting the rest of your chapter 1 text here. (and then delete above text)

#### **CHAPTER TWO: Literature Review**

The background and literature review section needs to provide sufficient fundamental background information about the subject to support your objectives, hypothesis (or research questions) and methods, and review the pertinent literature related to the specific problem / hypothesis you are addressing. In Johnson (1991), some of the questions that he listed that the literature review should be to answer include:

- what are the fundamental concepts related to your research (scope),
- what part of your research work has ever been investigated before and what has not, (some of this may have been included in the introduction)
- how does your research work relate to that done by others,
- how have others defined/measured/identified the key concepts of your research,
- what data sources have you used or have other researchers used in developing general explanations for observed variations in a behavior or phenomenon in a concept in your thesis etc.

The lit review should not be limited to the above questions only. Ingeniousness and creativity is expected of a grad student.

Bullets can be single spaced. The above bullets are in the style "thesis-bullets." When you type bulleted text, highlight the bulleted text and then select "thesis-bullets" from under the format, style menu to automatically change their formatting as above.

# **Section header**

Given the length of each chapter, it is required to use headers and sub headers (possibly sub-sub headers). These must be numbered. The section headers in this document are labeled "heading 2" ("heading 1" was used for chapter titles). The heading styles formats should be consistent throughout the document as it helps significantly in creating the automatic table of contents.

# **Sub heading (heading 2)**

The subheadings here have a different format ("heading 2") than the section headers.

Sub-sub heading (heading 3)

You can even get to another level of headers, defined here as "heading 3."

*Sub sub-sub (heading 4)*

You can even get another level of heading (if needed), defined as "heading 4."

You must number and format the headings as follows:

# **CHAPTER ONE: Introduction**

#### **1.1 Introduction**

#### **1.2 Statement of the Problem**

# **1.3 xxxxxxxxxxxxx**

# **CHAPTER TWO: Literature Review**

# **2.1 Introduction**

# **2.2 xxxxxxxxxx**

#### 2.2.1 xxxxxxxxxx

#### *2.2.1.1 xxxxxxxxxx*

# **CHAPTER THREE: Methodology**

**3.1 Introduction**

# **3.2 Participants**

#### **3.3 xxxxxxxxx**

# 3.3.1 xxxxxxxxx

# *3.3.1.1 xxxxxxxxxxx*

# **Equations (if any)**

Equations can be created in MS WORD equation editor or they can be created with other software. Equations should be numbered. They can be numbered within each chapter (e.g., 2.1, 2.2) or they can be numbered sequentially throughout the entire thesis. Equations should be indented or centered with the equation number to the right. The example below and associated "thesis-eqn" style can be used for all your equations.

$$
r \circ \overline{\mathcal{L}} \overline{\mathcal{L}} \overline{\mathcal{L}} \overline{\mathcal{L}} \qquad \qquad [1]
$$

This equation was written with the equation editor. Found through "insert, object, equation editor 3.0. The equation editor can also be found through "tools, customize, commands", and in categories, look for insert and in the commands section, look for equation editor, drag and drop the icon onto the toolbar. This editor is fine for relatively simple equations, other options are available for more complex equations.

#### **Tables**

Tables should have meaningful information with descriptive headers. You can use the "thesistable caption" style to define your captions and refer to the table in the text with a "cross reference" ([Table 1](#page-6-0)). MS Word re-numbers table captions automatically when new tables inserted. But you need to right click on any cross references and "update field" if there are changes.

<span id="page-6-0"></span>Table 1: Steps in creating a table

| Step #               | <b>Instruction</b>                    |
|----------------------|---------------------------------------|
| Create table caption | Insert, reference, caption, table     |
| Format the caption   | Format, style, "thesis-table-caption" |
| Create table         | Table, insert                         |

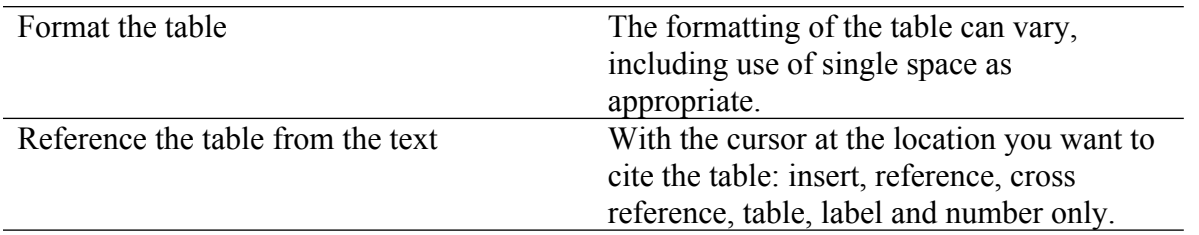

# **Figures**

Figures and illustrations are a necessary means of communicating technical information. Often times, figures included in the background/lit review section are copied from existing copyrighted information. In all cases, this is technically inappropriate without also receiving permission from the copyright owner.

Resolution of figures is often a problem in theses. Resolution should be >300 dpi, preferably 600dpi [\(Figure 1](#page-8-0)). You should note that saving images as jpeg files is a sure way to lower the resolution to an unacceptable extent. From experience, a good way is to copy your graphic (for example from PowerPoint or excel) and when pasting it into word, use the "paste special" "as an "enhanced metafile" [\(Figure 2](#page-8-1)). This also substantially reduces the resulting file size in comparison with pasting graphs in as excel graphics.

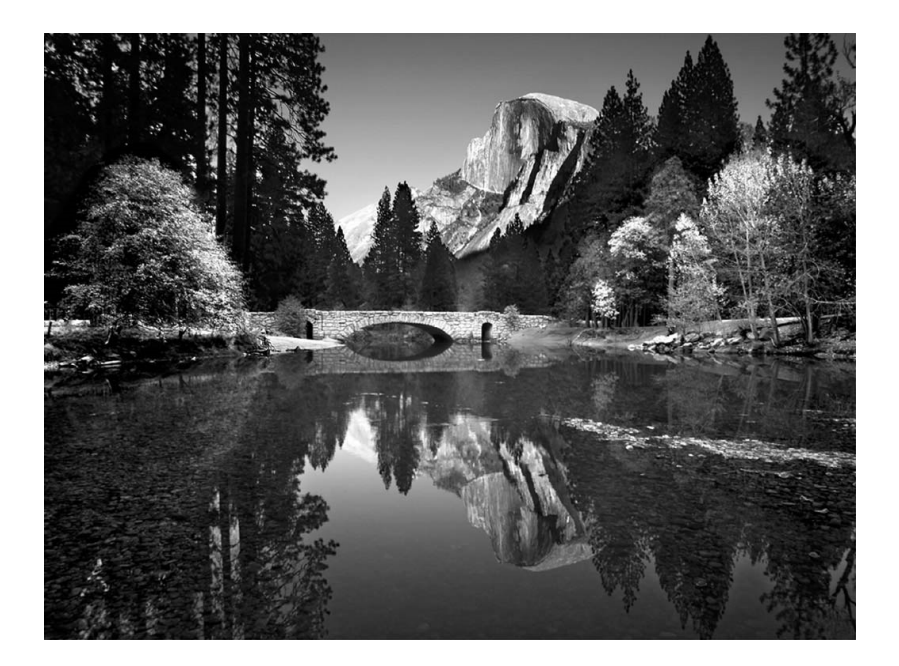

Figure 1: Example photo with high resolution. Caption created with "insert, reference, caption, figure" and the style changed to "thesis-figure caption."

<span id="page-8-0"></span>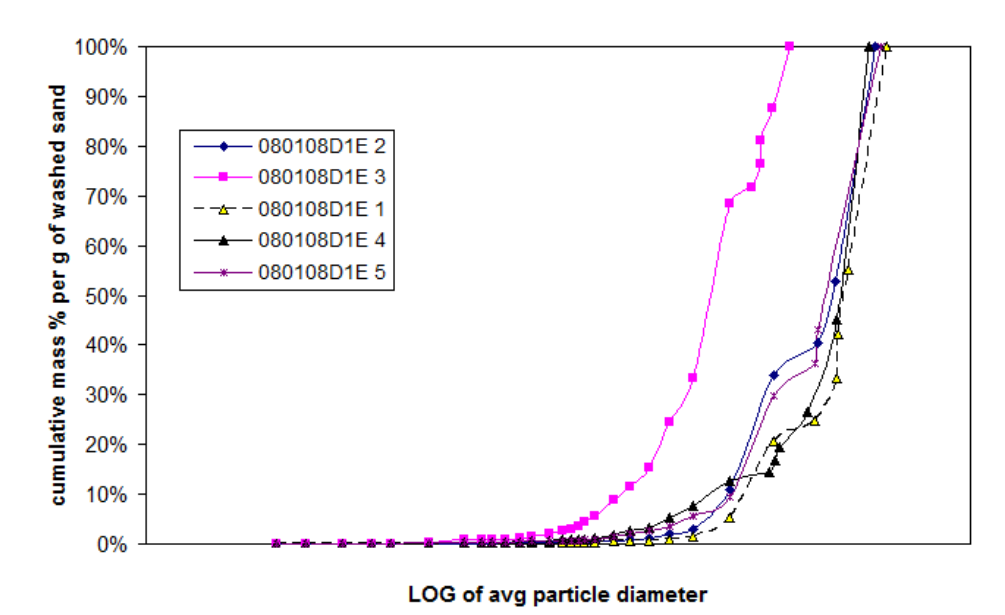

<span id="page-8-1"></span>Figure 2: Example of high resolution graphic inserted with "paste special, as enhanced metafile"

#### **CHAPTER III: Methodology**

In addition to the detailed methods you need to describe in this section, you need to provide specific objectives and an overview of your approach if they have not already been presented in the introductory chapters. The best place to put those items can vary among theses. Sometimes the background and lit review is really necessary to justify and substantiate the specific objectives and approach and, therefore, it is best to save those details for the beginning of this chapter.

These paragraphs are in "thesis-body text." Other styles including captions, headers etc. can be used as presented in the previous chapter. [Table 2](#page-9-0) summarizes all of the styles that can be used with this template.

<span id="page-9-0"></span>Table 2: Styles used in this template

| Style name            | When used                       |
|-----------------------|---------------------------------|
| Heading 1             | Chapter titles                  |
| Heading 2             | Primary headers                 |
| Heading 3             | Sub headers                     |
| Heading4              | Sub-sub headers                 |
| Thesis-body text      | All paragraphs                  |
| Thesis-bullets        | <b>Bullets</b>                  |
| Thesis Figure caption | All figure captions.            |
| Thesis table caption  | All table captions              |
| Thesis-eqn            | equations                       |
| Thesis-reference      | Reference list at end of thesis |

**This chapter will consist of:**

- **1. Introduction**
- **2. participants**
- **3. materials and instruments**
- **4. data collection procedures**
- **5. data analysis procedures**

**Remember that reference and appendix are the closing sections of your proposal. Your references must follow APA style format.**

**references appendix ( if any).**